## Федеральное государственное унитарное предприятие «ВСЕРОССИЙСКИЙ НАУЧНО-ИССЛЕДОВАТЕЛЬСКИЙ ИНСТИТУТ МЕТРОЛОГИЧЕСКОЙ СЛУЖБЫ» (ФГУП «ВНИИМС»)

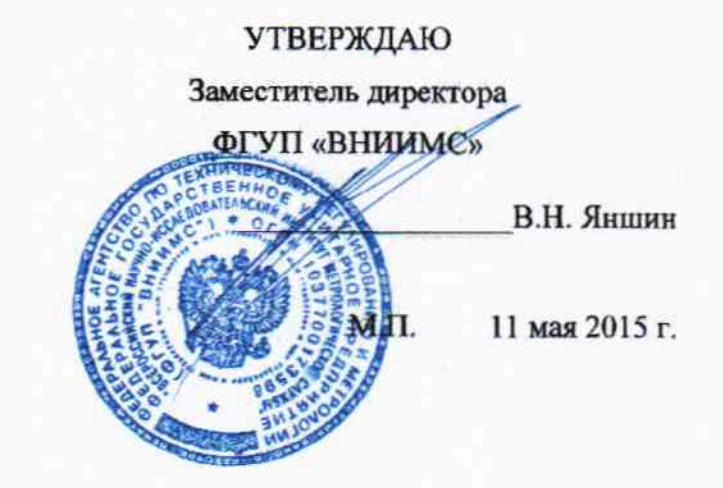

#### ГОСУДАРСТВЕННАЯ СИСТЕМА ОБЕСПЕЧЕНИЯ ЕДИНСТВА ИЗМЕРЕНИЙ

# Анализаторы показателей качества электрической энергии С.А 8000

Методика поверки

1. p. 62232-19

г. Москва 2015

### **ВВЕДЕНИЕ**

Настоящая методика устанавливает методы и средства первичной и периодических поверок анализаторов показателей качества электрической энергии СА8000, изготавливаемых фирмой «CHAUVIN-ARNOUX», Франция, (далее по тексту – СИ ПКЭ). Методика разработана на основе ГОСТ Р 8.656-2009 «ГСИ. Средства измерений показателей качества электрической энергии. Методика поверки».

Анализаторы показателей качества электрической энергии CA8220, CA8230, CA8331, СА8333, СА8335, СА8336, СА8435 предназначены для измерения напряжения, силы, частоты и разности фаз в электрических сетях систем электроснабжения общего назначения переменного трехфазного и однофазного тока.

Основная область применения: измерение режимов работы и показателей качества электрической энергии промышленных и административных зданий.

Интервал между поверками - 2 года.

## 1 ОПЕРАЦИИ И СРЕДСТВА ПОВЕРКИ

- 1.1 При поверке выполняются операции, указанные в таблице 1.
- 1.2 При получении отрицательных результатов при выполнении любой из операций поверка прекращается и прибор бракуется.

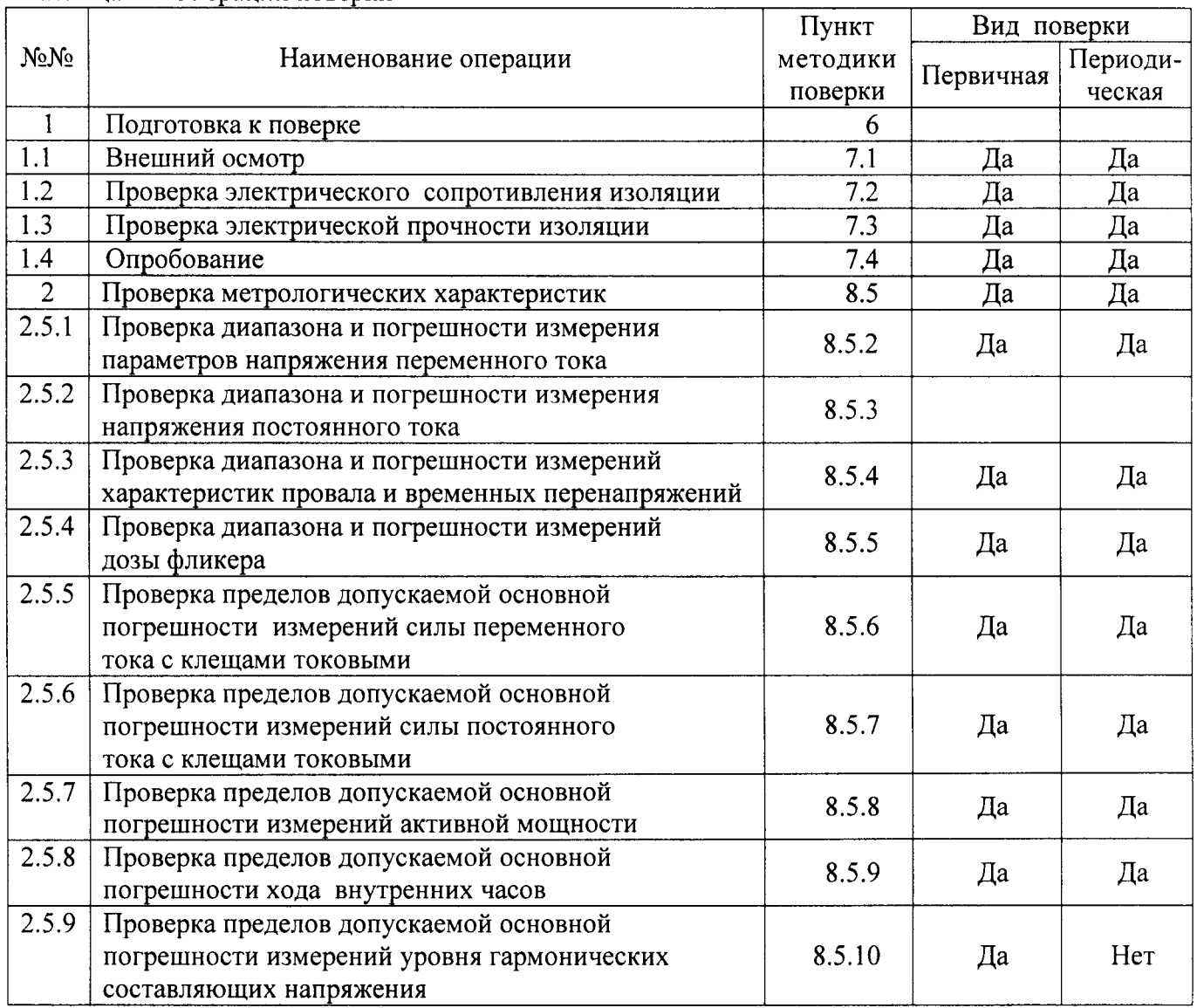

#### Таблина 1 - Операции поверки

Таблица 1 - продолжение

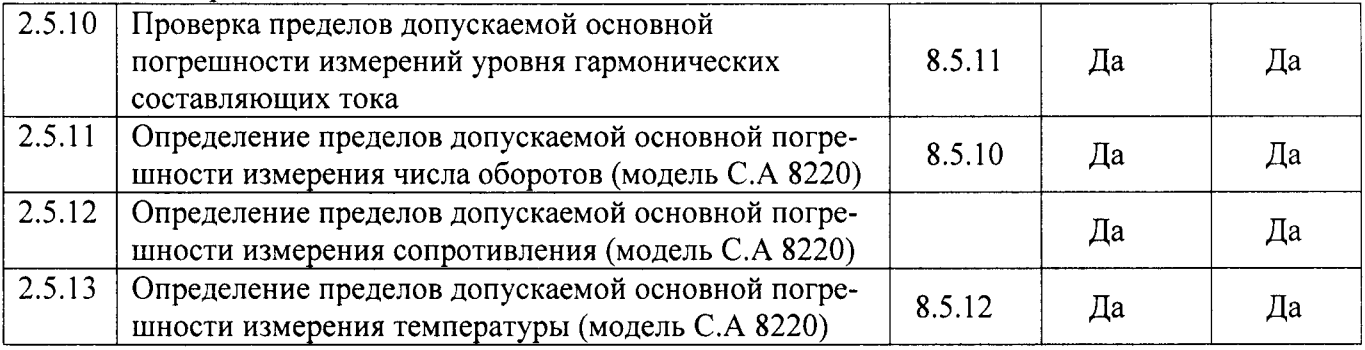

## 2 СРЕДСТВА ПОВЕРКИ

2.1 При проведении поверки должны применяться средства измерений, перечисленные в таблицах 2 и 3.

2.2 Допускается применять другие средства измерений, обеспечивающие измерение значений соответствующих величин с требуемой точностью.

2.3. Все средства поверки должны быть исправны, поверены и иметь свидетельства (отметки в формулярах или паспортах) о поверке.

| Пункт     |                                                                                                    |  |  |  |
|-----------|----------------------------------------------------------------------------------------------------|--|--|--|
| методики  | Тип средства поверки                                                                                                    |  |  |  |
| поверки   |                                                                                                    |  |  |  |
| 1.1       | Визуально                                                                                                    |  |  |  |
| $2.5.1 -$ | Калибратор переменного тока «Ресурс-К2М»: напряжение от 0,01 $U_{\text{HOM}}$ до 1,44 $U_{\text{HOM}}$                                |  |  |  |
| 2.5.9     | В при $U_{\text{HOM}}$ равном 220, 220 $\sqrt{3}$ , 100, 100 $\sqrt{3}$ В, относительная погрешность                                  |  |  |  |
|           | $\pm$ [0,05+0,01 $\cdot$ ( $ U_{\text{now}}/U_{\text{d}}-1 $ )] %; частота от 45 до 65 Гц, абсолютная погрешность                     |  |  |  |
|           | $\pm$ 0,005 Гц; коэффициент <i>n</i> -ой гармонической составляющей напряжения от 0,05 до                                             |  |  |  |
|           | 30 %, относительная погрешность $\pm [(0.25 + 0.025 \cdot ( \mathbf{K}_{U(n)max}/\mathbf{K}_{U(n)} - 1)])$ %; угол фазо-              |  |  |  |
|           | вого сдвига между фазными напряжениями основной частоты от минус 180° до 180°,                                                        |  |  |  |
|           | абсолютная погрешность $\pm 0.03^{\circ}$ ; сила тока от 0.001 $I_{\text{HOM}}$ до 1.5 $I_{\text{HOM}}$ А при $I_{\text{HOM}}$ равном |  |  |  |
|           | 5 и 1 А, относительная погрешность $\pm [0.05 + 0.01 \cdot ( I_{\text{HOM}}/I - 1 )]$ %; коэффициент <i>n</i> -ой                     |  |  |  |
|           | гармонической составляющей тока от 0,05 до 100 %, относительная погрешность $\pm$                                                     |  |  |  |
|           | $[0,2 + 0,008 \cdot ( K_{\text{I(n)max}}/K_{\text{I(n)}} - 1])]$ %; угол фазового сдвига между напряжением и то-                      |  |  |  |
|           | ком основной частоты от - 180° до 180°, абсолютная погрешность $\pm$ 0,03°.                                                           |  |  |  |
|           | Калибратор универсальный Fluke 9100. Напряжение постоянного тока от 1 мкВ до                                                          |  |  |  |
|           | 1050 В, погрешность $\pm$ 0,004 %, напряжение переменного тока от 1 мкВ до 1050 В,                                                    |  |  |  |
|           | погрешность $\pm$ 0,025 %, полоса от 10 Гц до 10 Мгц, погрешность $\pm$ 35 нс; Сила по-                                               |  |  |  |
|           | стоянного и переменного тока от 0 до 1000 А (с токовыми катушками 10 и 50 вит-                                                        |  |  |  |
|           | ков). Основная погрешность $\pm$ 0,06%, частота 10-32000 Гц, погрешность $\pm$ 0,025 %;                                               |  |  |  |
|           | Температура от -50 до +199,9 °С (имитация Pt термометра), погрешность $\pm$ 0,05 °С,                                                  |  |  |  |
|           | от -250 до 2320 °С, погрешн. $\pm$ 0,1 °С (имитация термопар В, С, Е, J, K, N, R, S, T);                                              |  |  |  |
|           | Сопротивление пост. току от 0,1 мОм до 400 МОм, погрешность $\pm$ (0,025 +0,01) Ом                                                    |  |  |  |
|           | Трансформатор тока измерительный лабораторный ТТИ-5000.5. Номинальные                                                                 |  |  |  |
|           | значения: первичный ток от 5 до 5000 А, вторичный 5 А. Класс точности 0,05.                                                           |  |  |  |
|           | Амперметр Д5101, диапазон измерений до 10 А, класс точности 0,1                                                                       |  |  |  |
|           | Регулируемый источник тока РИТ-5000. Диапазон выходного тока от 2 до 5000 А.                                                          |  |  |  |
|           | Программируемый источник постоянного тока Gen 10-1000;                                                                                |  |  |  |
|           | Сила тока от 0 до 1000 А; погрешность установки $\pm$ 0,5 %                                                                           |  |  |  |
|           | Катушки сопротивления электрическая Р323, класс точности 0,05                                                                         |  |  |  |
|           | Вольтметр универсальный В7-78/1. Используемое напряжение постоянного тока от                                                          |  |  |  |
|           | 1 мВ до 1 В, погрешность $\pm$ (4×10-5×U+7 е. м. р.), где U - измеряемое напряжение.                                                  |  |  |  |

Таблица 2 - Эталонные средства поверки

Таблица 3 - Вспомогательные средства поверки

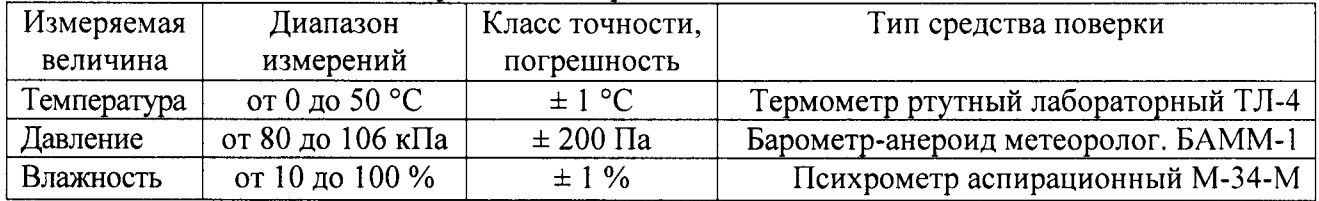

## 3 ТРЕБОВАНИЯ К КВАЛИФИКАЦИИ ПОВЕРИТЕЛЕЙ

К поверке допускаются лица, изучившие эксплуатационную документацию на поверяемые средства измерений, эксплуатационную документацию на средства поверки и аттестованные в качестве поверителей согласно ПР 50.2.012-94.

## 4 ТРЕБОВАНИЯ БЕЗОПАСНОСТИ

К проведению поверки допускаются лица, изучившие руководство по эксплуатации СИ ПКЭ и прошедшие проверку знаний правил техники безопасности и эксплуатации электроустановок напряжением до 1 кВ.

# 5 УСЛОВИЯ ПРОВЕДЕНИЯ ПОВЕРКИ

При проведении поверки должны соблюдаться следующие условия:

- температура окружающего воздуха (20 ± 5) °С;
- относительная влажность от 30 до 80 %;  $\overline{\phantom{0}}$
- атмосферное давление от 84 до 106 кПа или от 630 до 795 мм. рт. ст.
- напряжение питания переменного тока (220,0 ± 2,2) В;  $\overline{\phantom{a}}$
- частота (50,0 ± 0,5) Гц;  $\overline{\phantom{a}}$
- форма кривой напряжения и тока синусоида, коэффициент искажения не более 5 %.

# 6 ПОДГОТОВКА К ПОВЕРКЕ

- $6.1$ На первичную поверку следует предъявлять СИ ПКЭ, прошедшие приемо-сдаточные испытания и принятые отделом технического контроля предприятия-изготовителя.
- $6.2$ На периодическую поверку следует предъявлять СИ ПКЭ до истечения срока межповерочного интервала и после проведения регламентных работ (если такие работы предусмотрены техническими документами).
- $6.3$ Перед проведением поверки поверяемые СИ ПКЭ должны быть выдержаны в условиях окружающей среды, указанных в разделе 8, не менее 24 ч (или времени, указанного в НД на поверяемое СИ ПКЭ), если они находились в климатических условиях, отличающихся от указанных в разделе 8.
- 6.4 Зажимы защитного заземления используемых средств измерений должны быть надежно соединены с контуром защитного заземления помещения.
- 6.5 СИ ПКЭ и средства поверки должны быть подготовлены к работе в соответствии с их эксплуатационной документацией.
- 6.6 Перед проведением поверки следует проверить работоспособность СИ ПКЭ.

# 7 ПРОВЕДЕНИЕ ПОВЕРКИ

 $7.1$ Внешний осмотр

При внешнем осмотре СИ ПКЭ необходимо установить:

- наличие четкой маркировки;
- отсутствие механических повреждений, которые могут повлиять на работу СИ ПКЭ  $\overline{a}$ (повреждение корпуса, разъемов, функциональных кнопок, экрана);
- соответствие комплектности СИ ПКЭ перечню, указанному в его формуляре (паспорте);
- соответствие номера, указанного на маркировочной планке СИ ПКЭ, номеру, указанному в его формуляре (паспорте).
- Результаты внешнего осмотра следует внести в протокол поверки.

СИ ПКЭ, забракованные при внешнем осмотре, дальнейшей поверке не подлежат и должны быть направлены в ремонт.

 $7.2$ Проверка электрического сопротивления изоляции

Измерение сопротивления изоляции проводят в соответствии с ГОСТ 22261 мегомметром с испытательным напряжением 500 В; результат измерений отсчитывают через 30 - 40 с после подачи испытательного напряжения.

Измерение электрического сопротивления изоляции проводят между цепями, указанными в методике поверки СИ ПКЭ и ГОСТ Р 52319.

- СИ ПКЭ считают выдержавшим проверку по данному пункту методики поверки, если значение сопротивления изоляции не менее 20 МОм.
- $7.3$ Проверка электрической прочности изоляции

Измерение сопротивления изоляции проводят в соответствии с ГОСТ 22261.

Проверку электрической прочности изоляции проводят между цепями, перечисленными в методике поверки СИ ПКЭ и ГОСТ Р 52319.

Проверку прочности изоляции проводят в следующем порядке:

- подают испытательное напряжение, равное номинальному фазному напряжению UH;
- испытательное напряжение увеличивают в течение 10 с до установленного значения и поддерживают его в течение 1 мин.
- СИ ПКЭ считают выдержавшим проверку поданному пункту методики поверки, если не произошло пробоя или перекрытия изоляции. Появление «короны» или шума при испытаниях не является признаком неудовлетворительных результатов проверки.
- 7.4 Опробование

 $7.4.1$ Управление СИ ПКЭ при опробовании возможно как с клавиатуры средства измерений, так и с клавиатуры компьютера по используемому интерфейсу с помощью специализированного программного обеспечения.

 $7.4.2$ При опробовании выполняют следующие операции:

- при включении, на дисплей в состоянии Configuration (конфигурации) на дисплей выводится следующие сведения:
- Идентификация программного обеспечения и оборудования дисплея
- Установка даты и времени
- Настройка яркости и контрастности экрана  $\equiv$
- Выбор цвета кривых
- Выбор реактивной мощности и режима вычисления энергии (с или без гармоник)
- Выбор подключения (одна фаза, две фазы, три фазы с/без нейтрали).
- Конфигурации записи и сигнала
- (Полное или частичное) удаление данных
- Выбор языка

Имя и версия программного обеспечения должны соответствовать указанным в руководстве по эксплуатации.

При использовании компьютера для считывания подключают СИ ПКЭ по одному из имеющихся интерфейсов передачи данных к компьютеру согласно руководству по эксплуатации;

- подключают СИ ПКЭ к источнику электропитания, используя дополнительный вход электропи- $\overline{a}$ тания, а при его отсутствии - основной, и подают питающее напряжение на СИ ПКЭ;
- при использовании компьютера для считывания данных с СИ ПКЭ устанавливают связь между СИ ПКЭ и компьютером
- проверяют работу индикации включения СИ ПКЭ и в прохождении всех стартовых тестов;
- устанавливают в СИ ПКЭ текущую дату и время;  $\mathbf{r}$
- приводят в действие СИ ПКЭ:
- проверяют сохранность установленной даты и непрерывную работу часов при отключении электропитания СИ ПКЭ на время, равное  $(30 + 2)$  мин.

СИ ПКЭ считают выдержавшим проверку поданному пункту методики поверки, если выполнены все требования 7.4.2.

#### 8.5 Проверка метрологических характеристик

#### 8.5.1 Общие положения

При проведении поверки для подключения СИ ПКЭ к калибратору или эталонному средству измерений используют кабели, входящие в комплект поставки СИ ПКЭ.

Поверку трехфазных СИ ПКЭ проводят в режиме измерений СИ ПКЭ по трехфазной четырехпроводной схеме подключений.

Определение метрологических характеристик проводят при номинальных для поверяемого СИ ПКЭ фазных значениях напряжения U<sub>H</sub>.

Погрешность измерения определяют:

абсолютную погрешность А по формуле

$$
A = Au - A_3 \tag{1}
$$

где

Аэ — значение ПКЭ, воспроизведенное или измеренное ЭСИ ПКЭ; Аи — результат измерения СИ ПКЭ;

относительную погрешность  $\delta$ , %, по формуле  $\overline{a}$ 

$$
\delta = \frac{(Au-A_3)}{A_3} \times 100\% \tag{2}
$$

Проверку диапазона и определение погрешностей измерений ПКЭ и параметров электрической энергии проводят с учетом следующих положений:

- считывают результаты измерений по истечении времени установления испытательного сигнала и окончании переходного режима СИ ПКЭ (ЭСИ ПКЭ);
- при задании каждого испытательного сигнала проводят не менее пяти измерений каждого;  $\blacksquare$
- при расчете погрешности измерений используют формулы (1) (3). За погрешность измерений СИ ПКЭ принимают максимальное значение полученной погрешности.

 $8.5.2$ Проверка диапазона и погрешности измерения параметров напряжения переменного тока

С помощью калибратор переменного тока «Ресурс-К2М» проводят проверку диапазона и погрешности измерений действующего значения напряжения (частатой 50 Гц), установившегося отклонения напряжения, частоты, отклонения частоты, коэффициентов несимметрии по нулевой и обратной последовательностям коэффициентов искажения синусоидальности и коэффициентов n-й гармонической составляющей напряжения.

Для проверки диапазона и погрешности измерений действующего значения напряжения (установившегося отклонения напряжения) используют не менее пяти значений параметра. Одно значение должно соответствовать номинальному значению напряжения, остальные - отклонениям от номинального значения на минус  $10\%$ , минус 5%, плюс 5%, плюс  $10\%$ .

Для проверки диапазона и погрешности измерений частоты (отклонения частоты) используют не менее пяти значений параметра. Одно значение должно соответствовать номинальному значению частоты (50 Гц), остальные - отклонениям от номинального значения на минус 0,4 Гц, минус 0,2 Гц, плюс 0,2 Гц, плюс 0,4 Гц.

Для проверки диапазона и погрешности измерения коэффициентов несимметрии по нулевой и обратной последовательностям используют не менее трех значений параметра. Причем один из них должен соответствовать практически симметричной трехфазной системе, а остальные должны быть заданы в диапазоне от 1 до 3 % и от 4 до 8 %.

Для проверки диапазона и погрешности измерения коэффициента искажения синусоидальности напряжения и коэффициента n-й гармонической составляющей используют не менее трех испытательных сигналов. Первый из них должен соответствовать практически синусоидальному сигналу (коэффициент искажения синусоидальности напряжения не более 0,5 %, коэффициент л-й гармонической составляющей напряжения не более 0,1 %). Второй испытательный сигнал должен включать в себя все гармонические составляющие, измеряемые поверяемым СИ ПКЭ, с уровнем четных гармоник 0,2 % и уровнем остальных гармоник от 0,3 % до 5,0 %. Параметры третьего испытательного сигнала определяются метрологическими характеристиками СИ ПКЭ, указанными в руководстве по эксплуатации.

При проведении проверки допускается использовать испытательные сигналы для одновременного определения погрешности измерения по нескольким параметрам электрической энергии.

Используют не менее пяти значений параметра. Одно значение должно соответствовать номинальному значению напряжения, остальные - отклонениям от номинального значения на минус 10 %, минус 5%, плюс 5%, плюс 10 %.

СИ ПКЭ считают выдержавшим проверку по данному пункту методики поверки, если погрешность измерений не превышает установленных границ погрешности для данного типа средства измерений.

8.5.3 Проверка диапазона и погрешности измерения напряжения постоянного тока

Для проверки диапазона и погрешности измерений напряжения постоянного тока используют калибратор универсальный Fluke 9100.

С помощью калибратор Fluke 9100. проводят проверку диапазона и погрешности измерений напряжения.

Для проверки диапазона и погрешности измерений значения напряжения (установившегося отклонения напряжения) используют не менее пяти значений параметра. Одно значение должно соответствовать номинальному значению напряжения, остальные - отклонениям от номинального значения на минус 10 %, минус 5%, плюс 5%, плюс 10 %.

8.5.4 Проверка диапазона и погрешности измерений характеристик провала и временных перенапряжений.

На калибраторе переменного тока «Ресурс-К2М» задают в каждой фазе синусоидальный испытательный сигнал напряжения номинального значения.

Задают испытательный сигнал с номинальными значениями параметров напряжения [испытательный сигнал 1, приведенный в таблице Б.1 (ГОСТ Р 8.656—2009, приложение Б).

На выходах каналов напряжений калибратора поочередно задают провалы напряжений с характеристиками, указанными в таблице Б.4 (приложении Б).

Результаты измерений и погрешность измерений глубины и длительности провала напряжения рассчитывают по формуле (1).

На выходах каналов напряжений калибратора задают временные перенапряжения с характеристиками, указанными в таблице Б.4 (ГОСТ Р 8.656—2009, приложение Б).

СИ ПКЭ считают выдержавшим проверку по данному пункту методики поверки, если погрешность измерений не превышает установленных границ погрешности для средства измерений данного типа.

8.5.5 Проверка диапазона и погрешности измерений дозы фликера

На калибраторе задают в каждой фазе синусоидальный испытательный сигнал напряжения номинального значения.

При использовании калибратора задают испытательный сигнал с номинальными значениями параметров напряжения [испытательный сигнал 1, таблица Б.1 (ГОСТ Р 8.656-2009, приложение Б)].

На выходах каналов напряжений калибратора задают дозу фликера Pst, равную единице,

сформировав колебания напряжения с характеристиками:

- размах изменения напряжения (глубина провала) 1.46 %;
- число изменений в минуту семь (период повторения 17,14 с);  $\overline{a}$
- длительность провалов 8,57 с;  $\ddot{\phantom{a}}$
- число провалов 1000 шт.

Через 30 мин считывают результаты измерений и вычисляют погрешность измерения кратковременной дозы фликера по формуле (2).

СИ ПКЭ считают выдержавшим проверку по данному пункту методики поверки, если погрешность измерений не превышает установленных границ погрешности для средства измерений данного типа.

Проверка и погрешностей измерений силы переменного тока с клещами токовыми 8.5.6

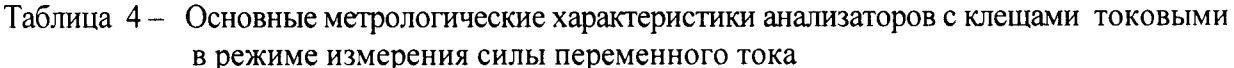

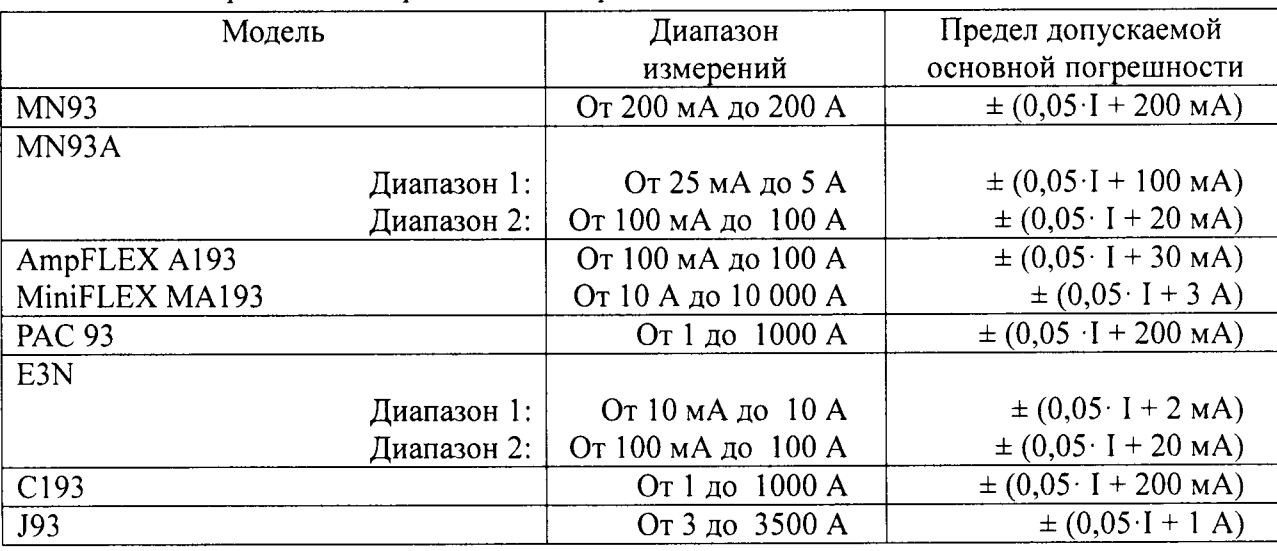

Где I - сила измеряемого тока

Определение пределов допускаемой основной погрешности измерения силы переменного тока для токоизмерительных клещей с диапазоном измерений до 100 А проводить методом прямого измерения поверяемым прибором силы тока, воспроизводимой калибратором универсальным Fluke 9100 с 10 витковой токовой катушкой.

Определение погрешности измерителя проводить в точках, соответствующих 10, 25,50. 75 и 100 % от диапазона измерений.

- Определение погрешности производить в следующем порядке:
- 1. Подключить к входу поверяемого анализатора токоизмерительные клещи.
- 2. Охватить токоизмерительными клещами из комплекта прибора выводы токовой катушки калибратора.
- 3. Перевести прибор в режим измерения силы переменного тока.
- 4. Перевести калибратор в режим воспроизведения силы переменного тока.
- 5. Установить на выходе калибратора выходное значение тока величиной, соответствующей 10 % выбранного предела измерений.
- 6. Снять показания поверяемого прибора.
- 7. Провести измерения по п.п.  $1 6$  для остальных значений силы тока.
- 8. Рассчитать погрешности измерений
- 9. Результат поверки прибора считается удовлетворительным, если во всех поверяемых точках погрешность измерения соответствует таблице 4.

Примечание: Определение пределов допускаемой основной погрешности измерения силы переменного тока до 1000 А для клещей токовых с отверстием магнитопровода, позволяющим охватить катушку калибратора с 50 витками и гибких трансформаторв тока AmpFLEX A193 и А196 возможно проводить таким же образом, но с токовой катушкой с 50 витками.

Определение пределов допускаемой основной погрешности измерения силы переменного тока для клещей токовых с диапазоном измерений свыше 100 А проводить методом непосредственного сличения с показаниями эталонного прибора - амперметра Д5101, включенного через трансформатор тока ТТИ-5000.5. В качестве источника тока использовать регулируемый источник тока РИТ-5000.

Определение погрешности анализатора проводить для значений тока, соответствующих 10, 25,50, 75 и 100 % диапазона измерений в следующем порядке:

- 1. Подключить к входу поверяемого прибора клещи токовые.
- 2. Перевести анализатор в режим измерения силы переменного тока.
- 3. Питающий кабель из комплекта источника РИТ-5000 пропустить через центральное отверстие трансформатора тока ТТИ-5000.5 (число витков согласно указаниям на табличке трансформатора). К вторичной обмотке трансформатора подключить амперметр Д5017. предел измерений - 5 А.
- 4. Охватить клещами токовыми анализатора питающий кабель РИТ-5000.
- 5. Включить источник РИТ-5000 и установить выходное значение тока величиной, соответствующей 10 % от выбранного предела измерений.
- 6. Снять показания поверяемого анализатора.
- 7. Провести измерения по п.п.  $1 6$  для остальных значений силы тока.
- 8. Рассчитать погрешности измерений, принимая за показания эталонного анализатора значение, определенное по формуле:

$$
X_0 = I_A \times K; \tag{3}
$$

где:  $I_A$  – величина силы тока, измеренная эталонным амперметром Д5101, А; К - коэффициент трансформации трансформатора ТТИ-5000.5.

9. Результат поверки анализатора считается удовлетворительным, если во всех поверяемых точках погрешность измерения соответствует таблице 4.

При невыполнении этих требований, анализатор бракуется и направляется в ремонт.

- 8.5.7 Проверка и погрешностей измерений силы постоянного тока с клещами токовыми
- Таблица 5 Основные метрологические характеристики анализаторов с клещами токовыми в режиме измерения силы переменного тока

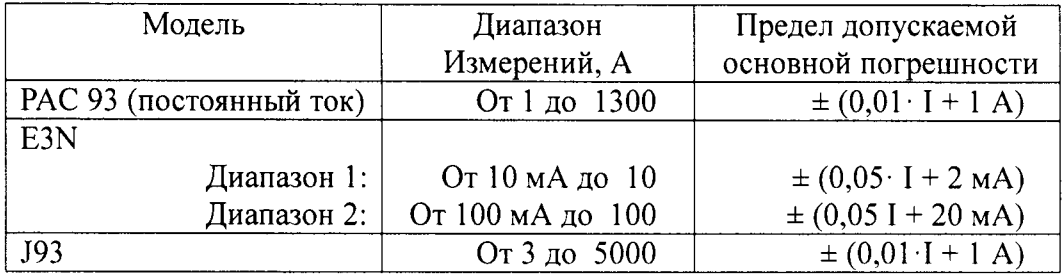

Где I - сила измеряемого тока

Определение пределов допускаемой основной погрешности измерения силы переменного тока для токоизмерительных клещей с диапазоном измерений до 100 А проводить методом прямого измерения поверяемым прибором силы тока, воспроизводимой эталонной мерой - калибратором универсальным Fluke 9100 с 10 витковой токовой катушкой.

Определение погрешности измерителя проводить в точках, соответствующих 10, 25,50. 75 и 100 % от диапазона измерений в следующем порядке:

- 10. Подключить к входу поверяемого анализатора клещи токовые.
- 11. Охватить клещами токовыми из комплекта прибора токовую катушку калибратора.
- 12. Перевести прибор в режим измерения силы постоянного тока.
- 13. Перевести калибратор в режим воспроизведения силы постоянного тока.
- 14. Установить на выходе калибратора выходное значение тока величиной, соответствующей 10 % от выбранного предела измерений.
- 14. Установить на выходе калибратора выходное значение тока величиной, соответствующей 10 % от выбранного предела измерений.
- 15. Снять показания поверяемого прибора.
- 16. Провести измерения по п. п. 1 6 для остальных значений силы тока.
- 17. Рассчитать погрешности измерений

Примечание: Определение пределов допускаемой основной погрешности измерения силы переменного тока до 1000 А для клещей токовых с отверстием магнитопровода, позволяющим охватить катушку калибратора с 50 витками возможно проводить таким же образом, но с использованием токовой катушки с 50 витками.

Для измерения силы постоянного тока в диапазоне с верхней границей более 200 A с отверстием магнитопровода клещей, не позволяющим охватить катушку калибратора с 50 витками, использовать источник постоянного тока программируемый Gen 10-1000. Для этого подсоединить токовую шину к одному из выходных зажимов источника, пропустить через отверстие магнитопровода клешей, соединить с токовым зажимом катушки сопротивления измерительной Р323, другой токовый зажим катушки сопротивления измерительной подсоединить к другому выходному зажиму программируемого источника. Зажимы напряжения катушки сопротивления измерительной подсоединить к входам вольтметра, установленного в режим измерения напряжения постоянного тока.

Сила измеряемого тока устанавливается вручную регулятором тока источника по показаниям вольтметра с учётом коэффициента передачи используемого шунта и количества витков шины, охватывающих магнитопровод преобразователя.

Для измерения силы от 200 до 1000 А один виток шины, для силы тока от 1000 до 4000 А используется пять витков шины, охватывающей магнитопровод.

Сила измеряемого тока устанавливается вручную регулятором источника по показаниям вольтметра в режиме измерения напряжения постоянного тока.

Проверка проводится для значений силы тока: 0, 15, 30, 50, 75, и 100 % номинального.

Если результаты измерений лежат в пределах допустимых, указанных в таблице 5, результаты проверки удовлетворительны.

8.5.8 Определение пределов допускаемой основной погрешности измерения активной мощности

Определение погрешности проводить с использованием калибратора переменного тока «Ресурс-К2» в следующем порядке:

Определение погрешности производить в следующем порядке:

- 1. Подключить к выходу напряжения фазы А калибратора «Ресурс-К2М» вход напряжения фазы А анализатора.
- 2. Подключить к выходу тока фазы А калибратора «Ресурс-К2М» катушку токовую из комплекта калибратора универсального Fluke 9100 (для клещей MN93A с 10 витками), а выход клещей к токовому входу фазы А анализатора.
- 3. Охватить катушку магнитопроводом клещей, подключенных к выходу тока фазы А калибратора «Ресурс-К2М».
- 4. Установить на калибраторе режим воспроизведения переменного напряжения фазы А величиной 100 В и частотой 50 Гц, а силу тока фазы А угол и коэффициент мощности (Соѕф) последовательно устанавливать в соответствии со столбцами 1 и 2 таблицы 4.
- 5. Поочередно устанавливая на выходе калибратора испытательные сигналы в соответствии с таблицей 4, зафиксировать измеренные значения мощности.
- 6. Подключив к выходу напряжения фазы А калибратора «Ресурс-К2М» вход напряжения фазы В анализатора и выход клещей, охватывающих катушку токовую к токовому входу фазы В, провести измерения, аналогичные проведенным для фазы А. Затем, переключив выходы напряжения калибратора и клещей к входам фазы С, провести для этой фазы аналогичные измрения.

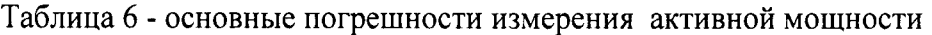

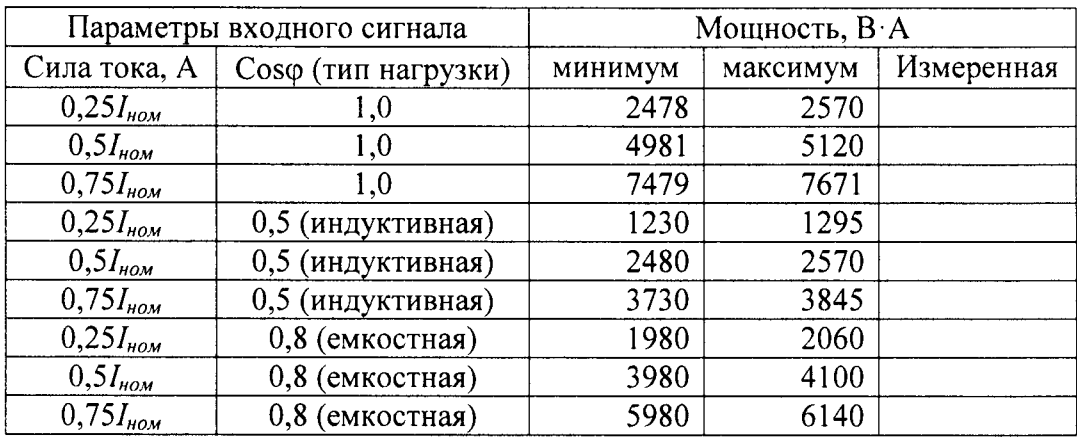

Примечания:

- Іном номинальное значение входного тока с учётом числа витков используемой катушки токовой калибратора универсального Fluke 9100, в данном случае 100 A;
- Погрешность действительна если коэффициент мощности больше или равен 0,8, значение измеряемого тока составляет не менее 10 % от конечного значения диапазона измерений, а значение напряжения не менее 80 % от конечного значения диапазона измерений;
- Погрешность действительна если коэффициент мощности больше или равен 0,5, значение измеряемого тока составляет не менее 10 %, а значение напряжения составляет не менее 80 % от конечного значения диапазона измерений.
- Значения 3 и 4 столбцов приведены для моделей С.А 8331, С.А8333, С.А 8336 и С.А 8435 Результат поверки анализатора считается удовлетворительным, если во всех поверяемых
- точках погрешность измерения соответствует требованиям руководства по эксплуатации.

При невыполнении этих требований, анализатор бракуется и направляется в ремонт.

#### 8.5.9 Проверка пределов допускаемой основной погрешности хода внутренних часов

Радиочасы настраивают на прием сигналов эталонного времени.

Измеряют длительность интервала времени  $\Delta t_1$  между двумя событиями: началом часа по сигналам эталонного времени радиочасов и появлением соответствующего этому часу времени на таймере СИ ПКЭ. Через 24 ч измеряют длительность интервала времени До между двумя событиями: началом часа по сигналам эталонного времени радиочасов и появлением соответствующего этому часу времени на таймере СИ ПКЭ. Рассчитывают погрешность измерения времени Д по формуле  $\Delta t$ 1 =  $\Delta t$ <sub>2</sub> -  $\Delta t$ <sub>1</sub>  $(4)$ 

Проверка погрешности измерений интервала времени может быть выполнена методом измерения погрешности частоты опорного сигнала СИ ПКЭ в соответствии с методикой поверки на СИ ПКЭ конкретного типа. При этом должна быть подтверждена временная стабильность частоты опорного сигнала.

СИ ПКЭ считают выдержавшим проверку по данному пункту поверки, если погрешность измерений не превышает установленных границ погрешности для средства измерений данного типа.

8.5.10 Проверка пределов допускаемой основной погрешности измерений уровня гармонических составляющих напряжения.

Измерения уровня гармонических составляющих напряжения проводить с использованием калибратора переменного тока «Ресурс-К2» в следующем порядке:

- 1. Подключить к входу прибора калибратор «Ресурс-К2».
- 2. Поочередно устанавливая на выходе калибратора испытательные сигналы в соответствии с таблицей 7, зафиксировать результаты измерений.
- 3. Рассчитать погрешности измерений в соответствии с п. 8.5.1.

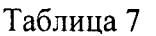

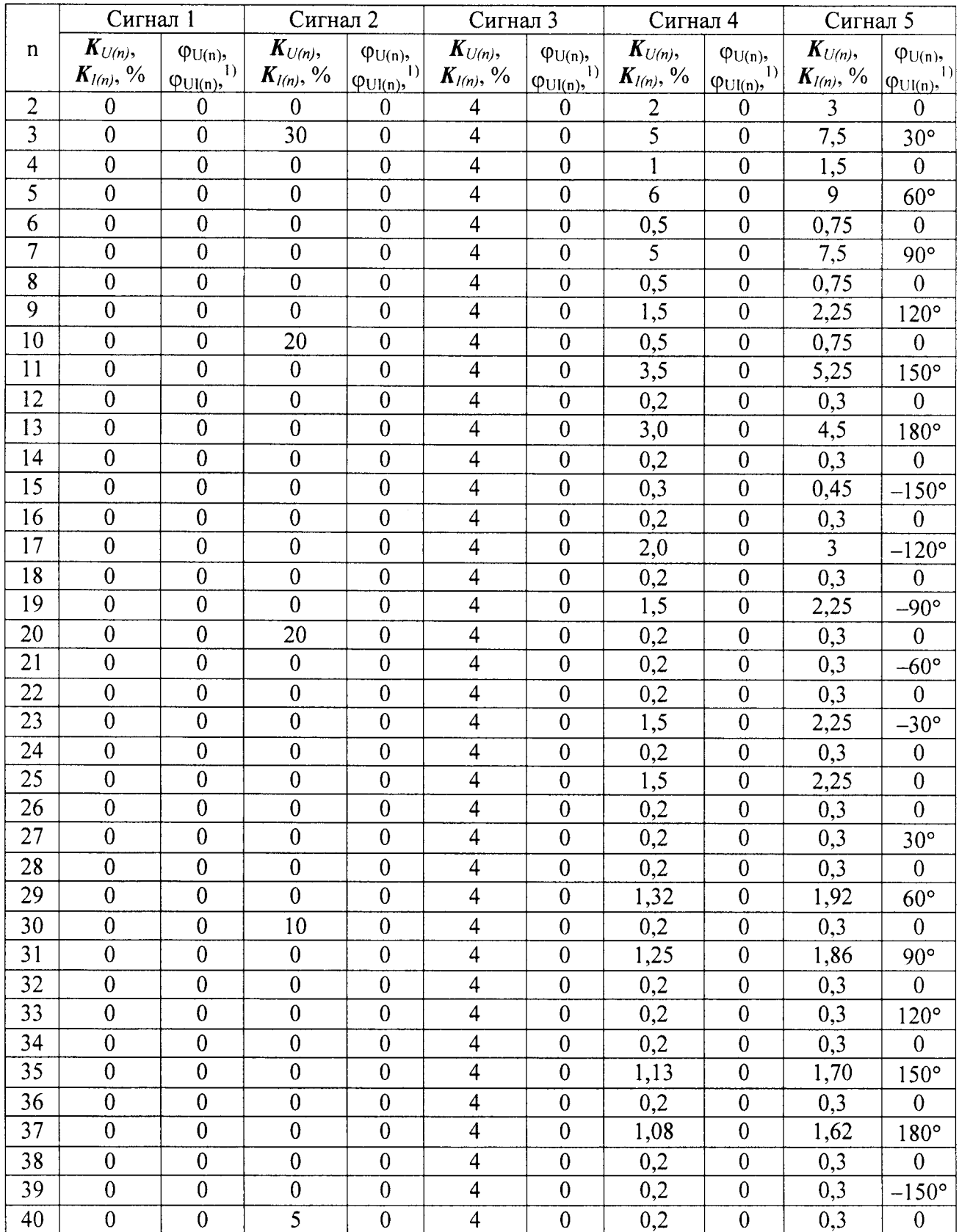

### Примечание:

 $K_{U(n)}$ ,  $K_{I(n)}$  – уровень гармонической составляющей напряжения или тока;

 $\varphi_{U(n)}, \varphi_{Ul(n)} - \text{yron} \text{ фазового сдвига};$ 

 $\mu$  - для сигналов напряжения начальная фаза n-ой гармонической составляющей, для сигналов тока угол фазового сдвига между соответствующими гармоническими составляющими тока и напряжения одноименной фазы.

#### 8.5.11 Определение пределов допускаемой основной погрешности измерения уровня гармонических составляющих тока

Проводить с использованием калибратора переменного тока «Ресурс-К2» в следующем порядке:

- Подключить к входу прибора калибратор «Ресурс-К2».
- Поочередно устанавливая на выходе калибратора испытательные сигналы в соответствии с таблицей 7, зафиксировать результаты измерений.
- Рассчитать погрешности измерений в соответствии с п. 8.5.1.

Результат испытаний прибора считается удовлетворительным, если во всех испытываемых точках погрешность измерения соответствует требованиям РЭ.

8.5.12 Определение пределов допускаемой основной погрешности измерения частоты вращения (модель С.А 8220)

Поверка проводится имитацией датчика вращения, вырабатывающего 1 электрический импульс на оборот напряжением формы меандр.

Подключить выход напряжения калибратора Fluke 9100 к входу анализатора. Установить на калибраторе напряжение формы меандр амплитудой 0,5 В и порог срабатывания анализатора  $0.3 B$ .

Измерить анализатором частоту меандра (число оборотов) на частотах 10, 100, 1000 и 10000 Гц. Результаты занести в таблицу 8.

Таблица 8 - Определение основной погрешн. измерения частоты вращения (модель С.А 8220)

|                         | Число оборотов об/мин |             |            |  |
|-------------------------|-----------------------|-------------|------------|--|
| Заданная<br>частота, Гц | Минимально            | Максимально | Измеренное |  |
|                         | допускаемое           | допускаемое |            |  |
| 10                      | 7,995                 | 12,05       |            |  |
| 100                     | 92,95                 | 102,5       |            |  |
| 1000                    | 997,5                 | 1007        |            |  |
| 10000                   | 9997                  | 10052       |            |  |

Если результат измерения в колонке 4 таблицы 8 лежит в пределах допустимого, указанного в колонках 2 и 3, результат поверки удовлетворительный.

8.5.13 Определение пределов допускаемой основной погрешности измерения сопротивления (модель С.А 8220)

Установить на выходе калибратора Fluke 9100 сопротивление постоянному току 10 Ом.

К выходу воспроизведения сопротивления калибратора подключить вход измерения сопротивления анализатора. Измерить анализатором сопротивление постоянному току 10, 100, 500 и 1000 Ом и занести в таблицу 9.

Таблица 9 - Определение основной погрешности измерения сопротивления

(модель С.А 8220)

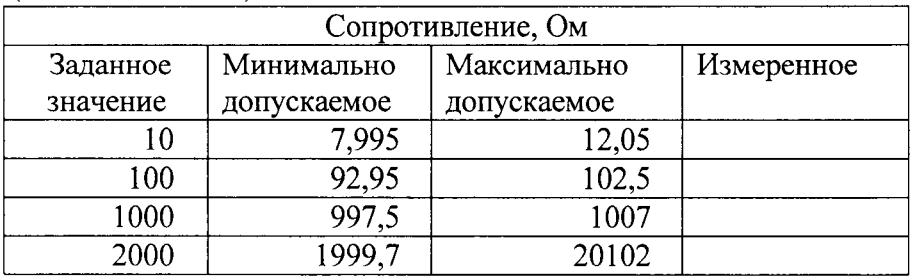

Если результат измерения в колонке 4 таблицы 9 лежит в пределах допустимого, указанного в колонках 2 и 3, результат поверки удовлетворительный.

#### 8.5.12 Определение пределов допускаемой основной погрешности измерения температуры (модель С.А 8220)

К выходу воспроизведения калибратором Fluke 9100 напряжения термопары подключить к входу измерения температуры анализатора.

Имитировать калибратором Pt термометр сопротивления последовательно для измерения температур - 200, 0, 200, 400 и 800<sup>°</sup>С, измерить их анализатором и занести в таблицу 12.

Таблица 10 - Определение пределов допускаемой основной погрешности измерения температуры  $(MOIPBE)$   $(A.8220)$ 

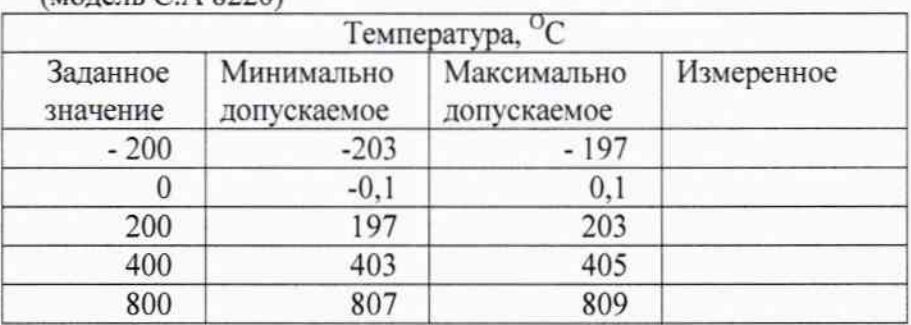

Если результат измерения в колонке 4 таблицы 10 лежит в пределах допустимого, указанного в колонках 2 и 3, результат поверки удовлетворительный.

### 8 ОФОРМЛЕНИЕ РЕЗУЛЬТАТОВ ПОВЕРКИ

При положительных результатах поверки на корпус анализатора наносится поверительная наклейка, в паспорте производится запись о годности к применению и (или) выдается свидетельство о поверке или сертификат калибровки.

При отрицательных результатах поверки анализатор не допускается к дальнейшему применению, в паспорт вносится запись о непригодности его к эксплуатации, клеймо предыдущей поверки гасится, свидетельство о поверке аннулируется и выдается извещение о непригодности.

Ведущий научный сотрудник отдела 206.1

В.Д. Авербух